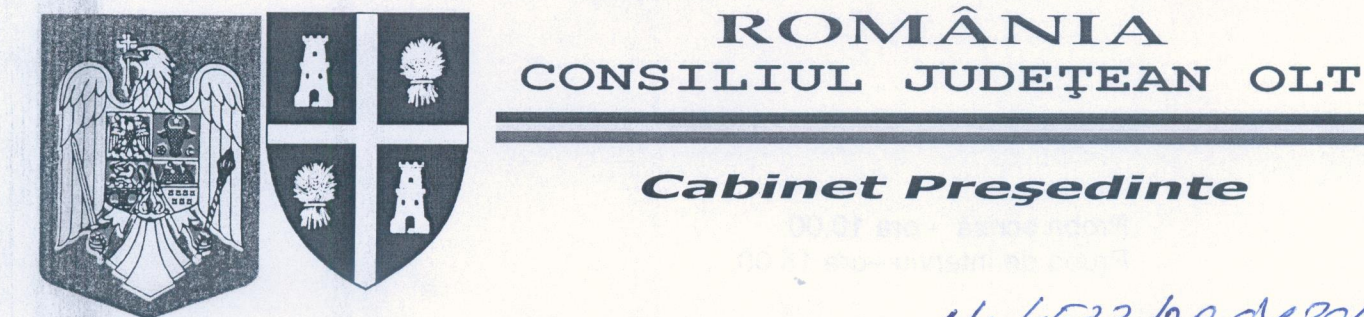

Nr. 4533/29.04.2013

Bd. A.I. Cuza - Nr. 14 -SLATINA-Judetul Olt - Cod 230025 • Tel: 0249/43.10.80 - 43.11.01 - 43.28.07 • Fax: 0249/43.11.22

### **ANUNT**

Consiliul Judetean Olt organizează concurs de recrutare pentru ocuparea postului aferent categoriei functionarilor publici de conducere din cadrul aparatului de specialitate al Consiliului Judetean Olt:

A. Denumirea funcției publice

Direcția Administratie Director executiv, grad II, nivel studii S, clasa de salarizare 80 Publică Locală

B. Probe de concurs

- 1. Selectia dosarelor de înscriere;
- 2. Proba suplimentară eliminatorie de testare a cunoștințelor de operare pe calculator-nivel mediu;
- 3. Proba scrisă:
- 4 Interviul

C. Condiții de participare la concurs

- a) Să îndeplinească condițiile generale prevăzute de art. 54 din Legea nr.188/1999 privind Statutul funcționarilor publici, republicată, cu modificările și completările ulterioare:
- b) Studii universitare de lungă durată, absolvite cu diplomă de licență sau echivalentă, în domeniul stiintelor administrative sau inginerie și management;
- c) Condiții minime de vechime minim 3 ani în specialitatea studiilor necesare exercitării funcției publice;
- d) Studii de masterat sau post universitare în domeniul administrației publice, management ori în specialitatea studiilor necesare exercitării funcției publice(în conditiile prevăzute la art. 31 din Legea nr. 284/2010-Lege-cadru privind salarizarea unitară a personalului plătit din fonduri publice, cu modificările ulterioare)
- e) Cunostinte de operare pe calculator nivel mediu.

D. Condiții de desfășurare a concursului

1. Data depunerii dosarelor de înscriere la concurs - în termen de 20 de zile de la data publicării în Monitorul Oficial al României, partea a III-a (ultima zi de depunere a dosarelor de înscriere -20 mai 2013) ;

2. Data probei suplimentare eliminatorie de testare a cunostintelor de operare pe calculator (nivel mediu) și a probei scrise - 03 iunie 2013

3. Data probei de interviu - 05 iunie 2013

4. Ora și locul desfăsurării probelor - Sediul Consiliului Județean Olt, din Bd- ul A.I. Cuza. nr. 14. Slatina

Proba suplimentară eliminatorie de testare a cunoștințelor de operare pe calculator (nivel mediu) - ora 9,00

Proba scrisă - ora 10.00 Proba de interviu -ora 15.00.

#### **E. BIBLIOGRAFIE**

1. Constituția României, modificată și completată prin Legea de revizuire a Constituției României nr. 429/2003 - Capitolul V- Administratie publică;

2. Legea administrației publice locale, nr.215/2001, republicată, cu modificările și completările ulterioare:

3. Legea nr.393/2004 privind Statutul aleșilor locali, cu modificările și completările ulterioare:

4. Ordonanța Guvernului nr.35/2002 pentru aprobarea Regulamentului - cadru de organizare și funcționare a consiliilor locale, aprobată cu modificări prin Legea nr.673/2002:

5. Legea nr.188/1999 privind Statutul funcționarilor publici, republicată, cu modificările și completările ulterioare;

6. Legea nr. 7/2004 privind Codul de conduită a functionarilor publici, republicată:

7. Legea nr.52/2003 privind transparența decizională în administrația publică, completată de Legea nr.242/2010;

8. Legea nr.53/2003 privind Codul muncii, republicată, cu modificările și completările ulterioare:

9. Ordonanța Guvernului nr.27/2002 privind reglementarea activității de soluționare a petițiilor, aprobată cu modificări și completări prin Legea nr.233/2002;

10. Legea nr.544/2001 privind liberul acces la informatiile de interes public, cu modificările și completările ulterioare;

11. Norma metodologică de aplicare a Legii nr.544/2001 privind liberul acces la informațiile de interes public, aprobată prin Hotărârea Guvernului nr.123/2002;

12. Hotărârea Guvernului nr.600/2009 privind stabilirea beneficiarilor de ajutoare alimentare care provin din stocurile de intervenție comunitare destinate categoriilor de persoane cele mai defavorizate din România și atribuțiile instituțiilor implicate în planul european, modificată și completată de Hotărârea Guvernului nr.950/2012:

13. Legea nr.416/2001 privind venitul minim garantat, cu modificările și completările ulterioare;

14. Norma metodologică de aplicare a prevederilor Legii nr. 416/2001 privind venitul minim garantat, aprobată prin Hotărârea Guvernului nr. 50/2011;

15. Hotărârea Guvernului nr.781/2002 privind protecția informațiilor secrete de serviciu.

#### F. TEMATICA PENTRU TESTAREA CUNOȘTINȚELOR DE OPERARE PE **CALCULATOR NIVEL MEDIU**

Tematica pentru testarea cunoștințelor de operare pe calculator, nivel mediu, se regăsește în anexa la prezentul anunț și se poate procura de pe site-ul Consiliului Judetean Olt.

#### **F. ACTE OBLIGATORII LA DOSARUL DE ÎNSCRIERE LA CONCURS**

1. formularul de înscriere;

- 2. copia actului de identitate;
- 3. copiile diplomelor de studii și ale altor acte care atestă efectuarea unor specializări:
- 4. copia carnetului de muncă și adeverință standard care atestă vechimea în muncă și în specialitatea studiilor dobândite după data de 01 ianuarie 2011; modelul adeverintei standard este pus la dispoziție de către Serviciul Resurse Umane și Relații cu Instituții Subordonate din cadrul aparatului de specialitate al Consiliului Județean Olt;
- 5. cazierul judiciar,
- 6. adeverință care să ateste starea de sănătate corespunzătoare, eliberată cu cel mult 6 luni anterior derulării concursului de către medicul de familie al candidatului sau de către unitățile sanitare abilitate;
- 7. declarația pe propria răspundere sau adeverință care să ateste că nu a desfășurat activități de poliție politică;
	- \* Formularul de înscriere se pune la dispoziția candidaților prin secretarul Comisiei de Concurs;
	- \* Copiile de pe actele prevăzute mai sus se prezintă în copii legalizate sau însoțite de documentele originale, care se certifică pentru conformitate cu originalul de către secretarul comisiei de concurs;
	- \* Cazierul judiciar poate fi înlocuit cu o declarație pe propria răspundere; în acest caz, candidatul declarat admis la selecția dosarelor are obligația de a completa dosarul de concurs cu originalul documentului pe tot parcursul desfășurării concursului, dar nu mai târziu de 5 zile lucrătoare de la data la care a fost declarat admis în selectiei dosarelor, sub sanctiunea urma neemiterii actului administrativ de numire.

#### **G. RELATII SUPLIMENTARE**

Relații suplimentare se pot obține de la Serviciul Resurse Umane și Relații cu Instituții Subordonate din cadrul aparatului de specialitate al Consiliului Județean Olt, telefon 431080, interior 117/148.

**PRESEDINTE Paul STANESCU** CONGILIST **JUDETEAN Sef Serviciu** Resurse Umane si Relatii **Cumstitutii Subordonate** Constantina BALAN

## **Tematica pentru testarea cunoștințelor de operare pe calculator -nivel mediuconcursul de recrutare din data de 03 iunie 2013 pentru ocuparea funcției publice de conducere de Director executiv,grad II,nivel studii S,clasa de salarizare 80 la Direcția Administrație Publică locală**

### **I - Concepte de bază ale tehnologiei informaţiei (IT)**

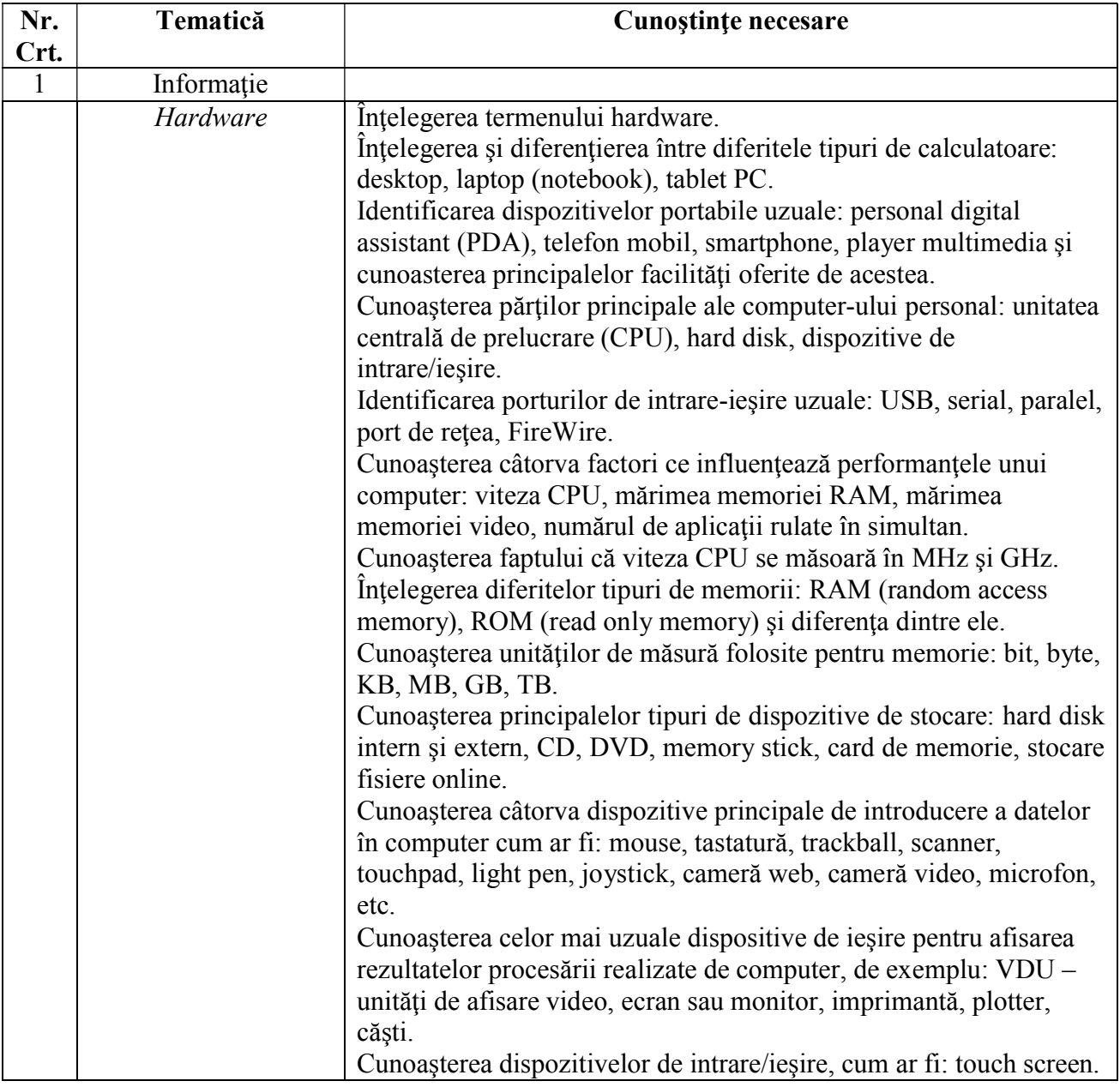

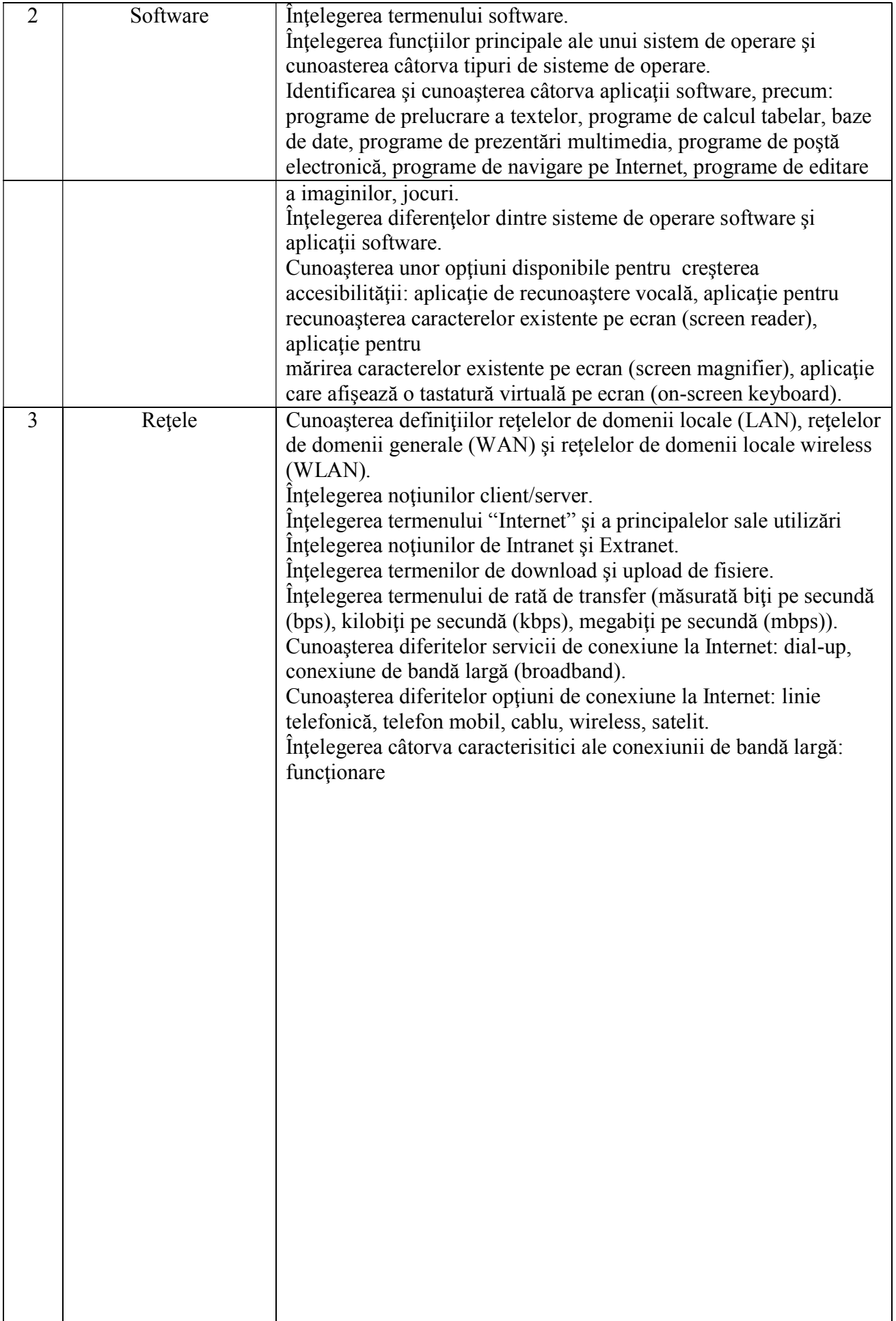

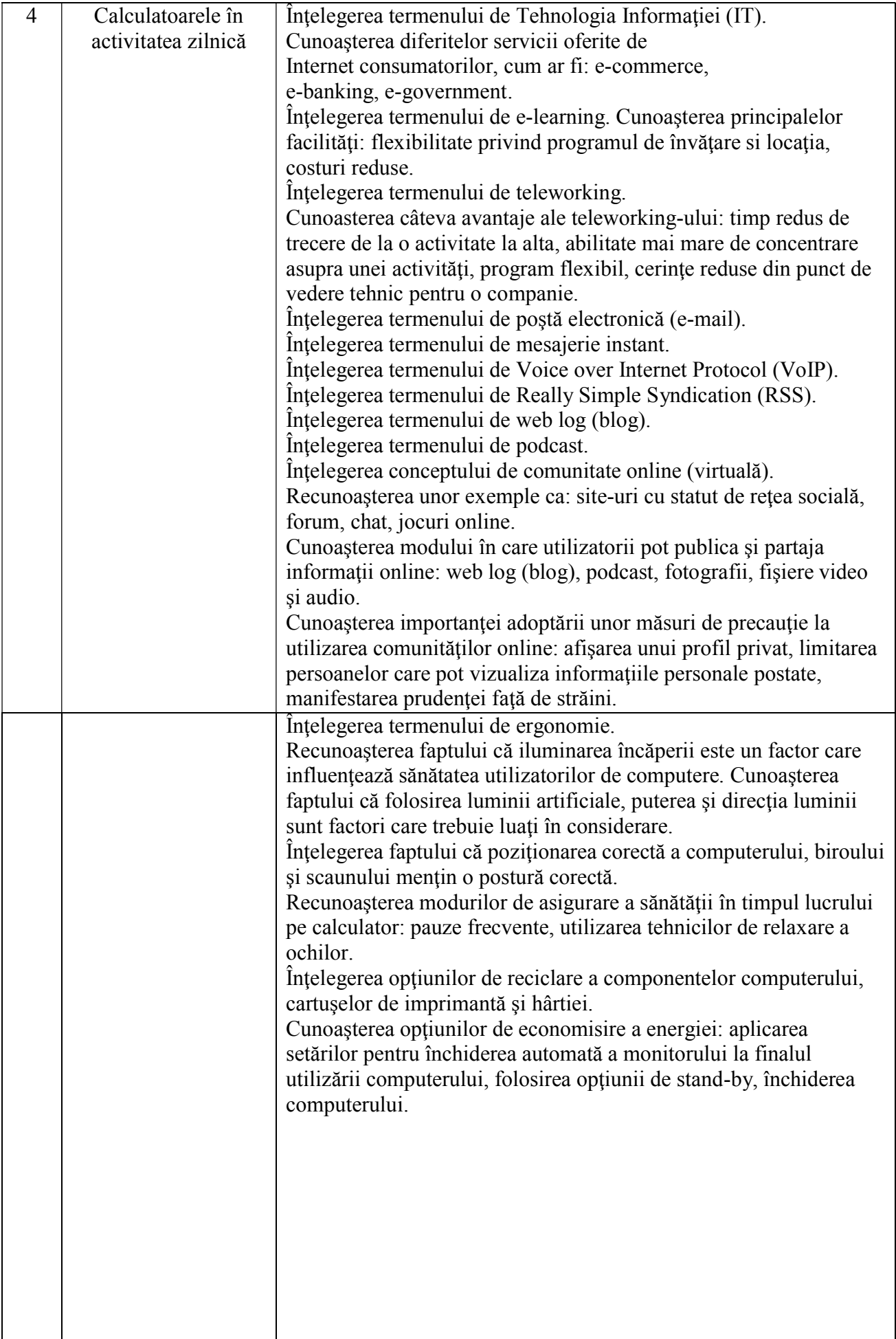

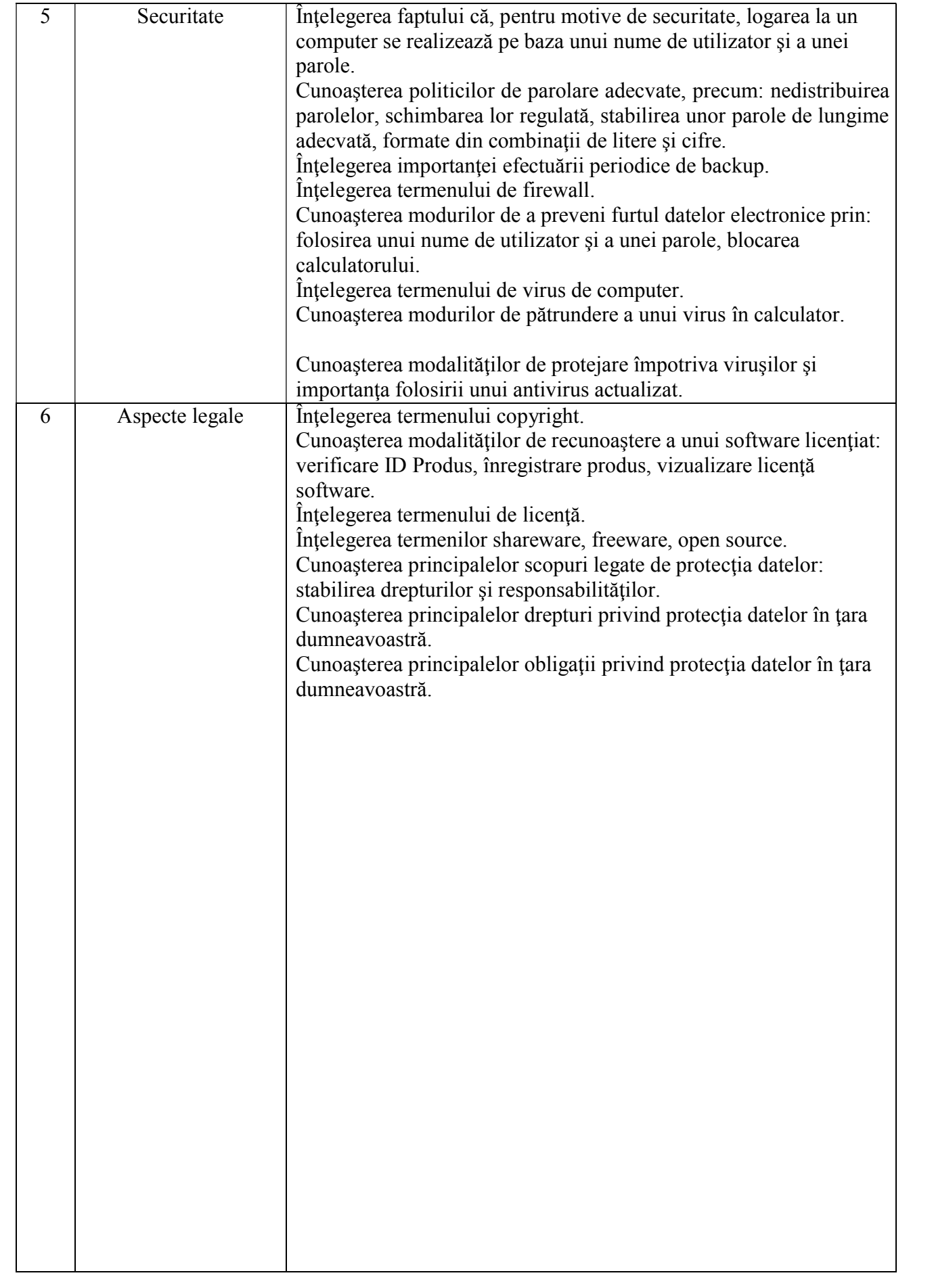

# **II - Utilizarea computerului şi organizarea fişierelor**

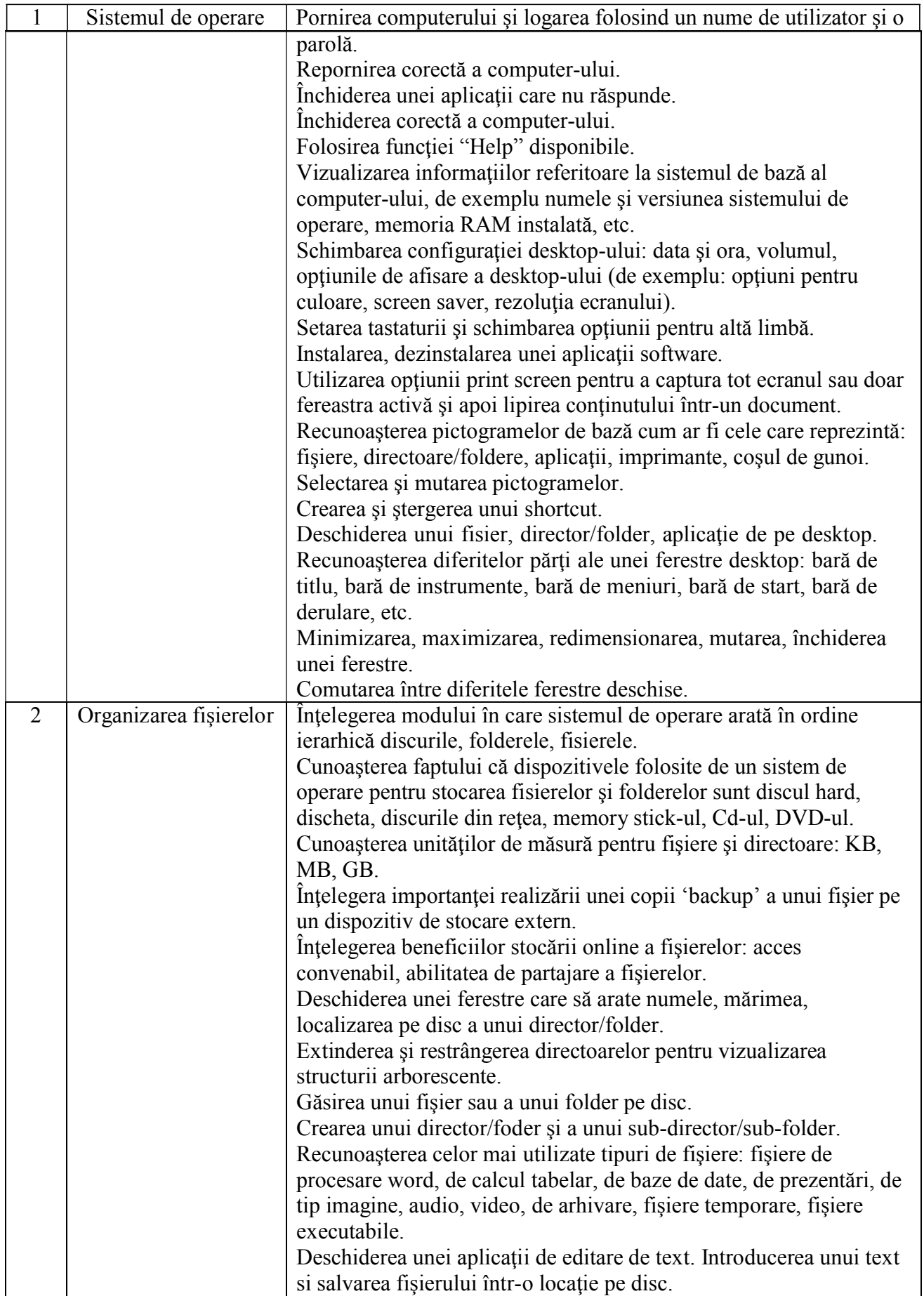

Schimbarea stării fişierului: numai de citire/ blocat, de citire-

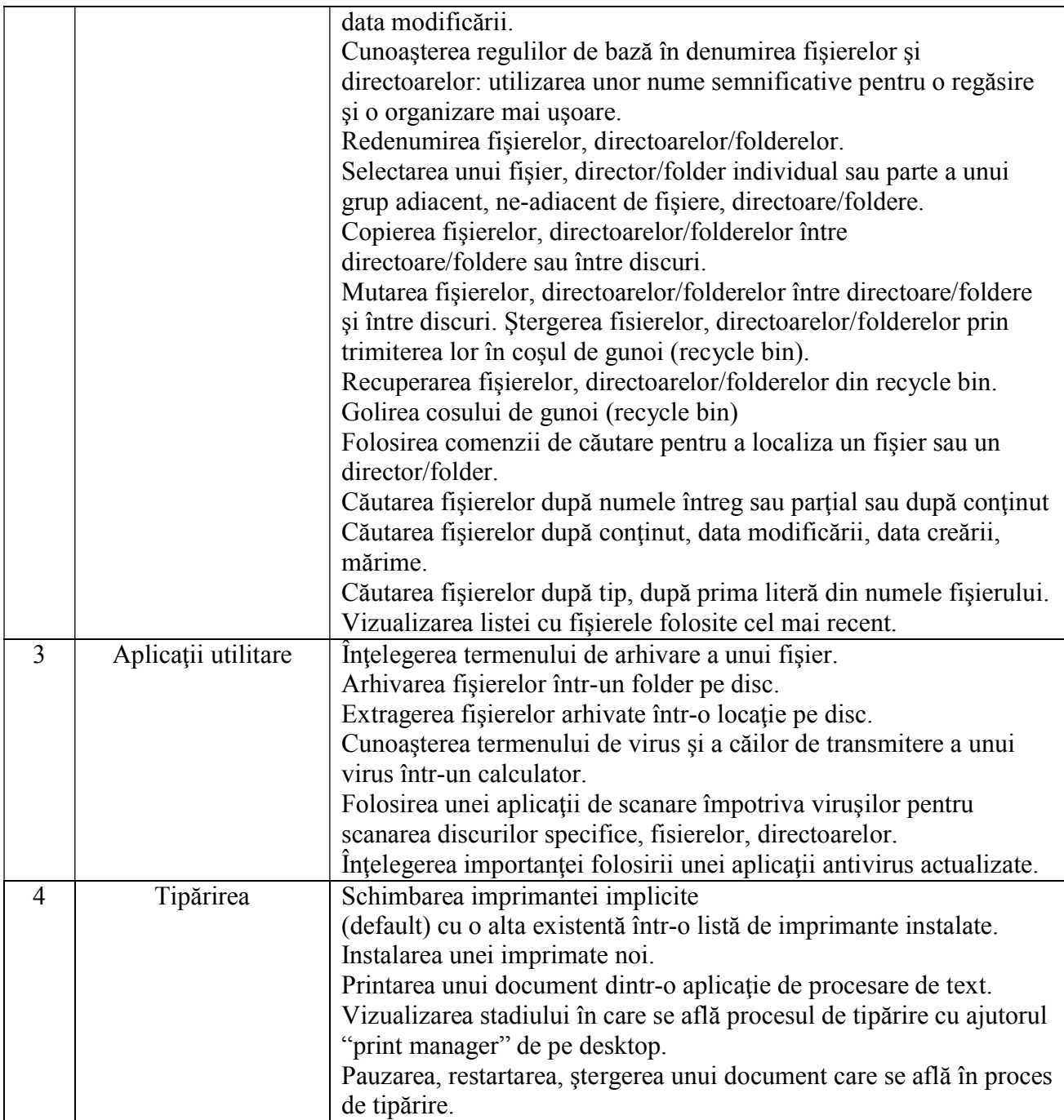

# **III - Procesare de text**

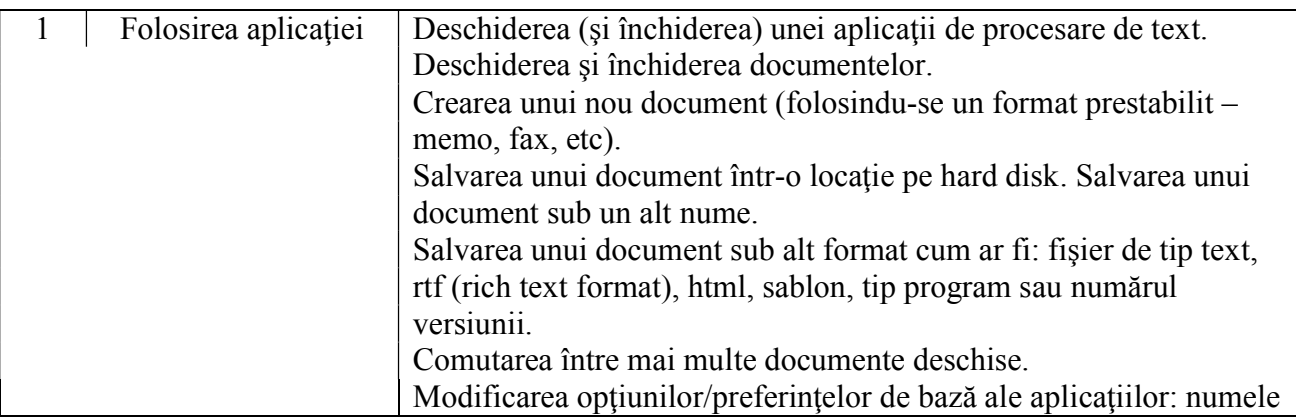

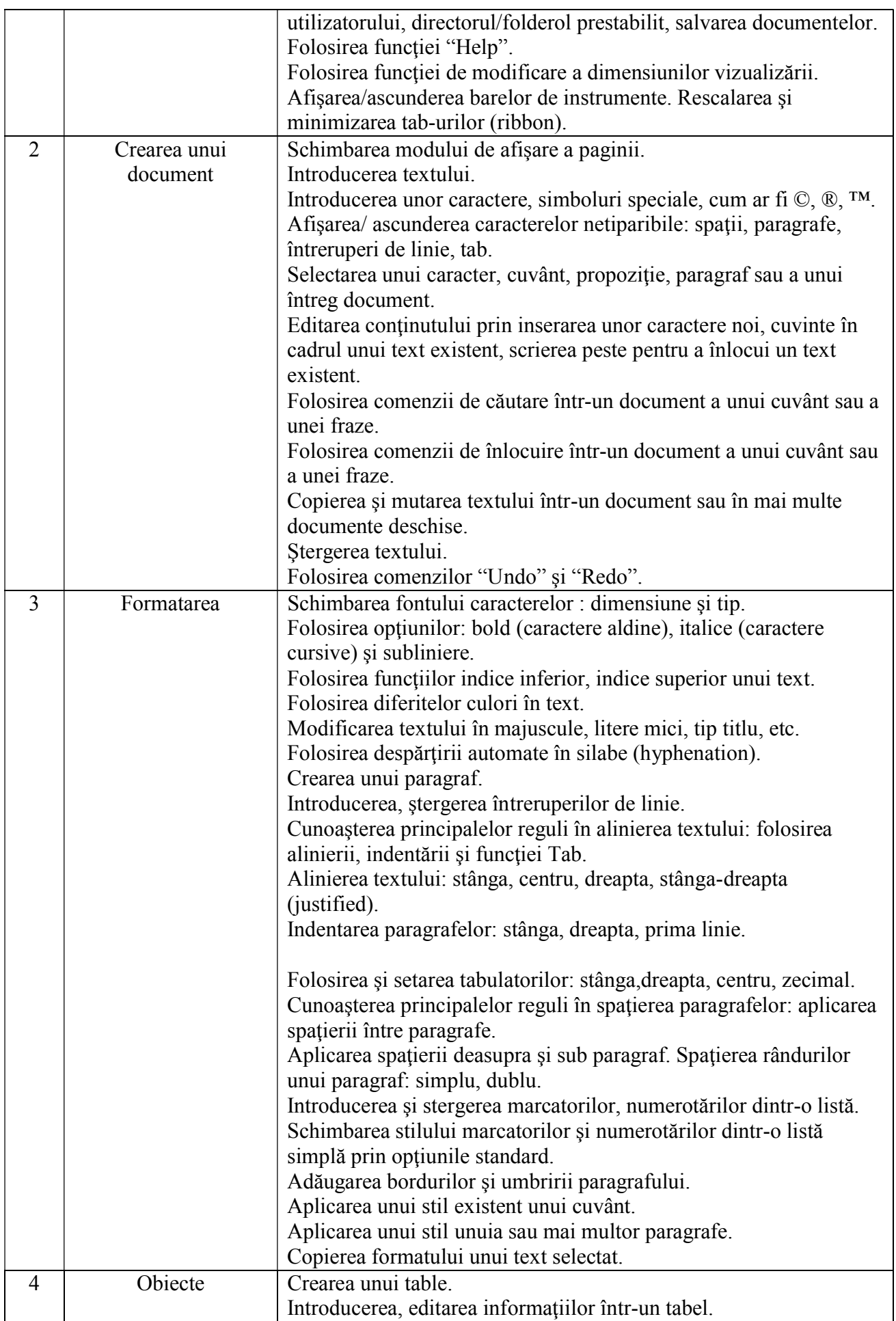

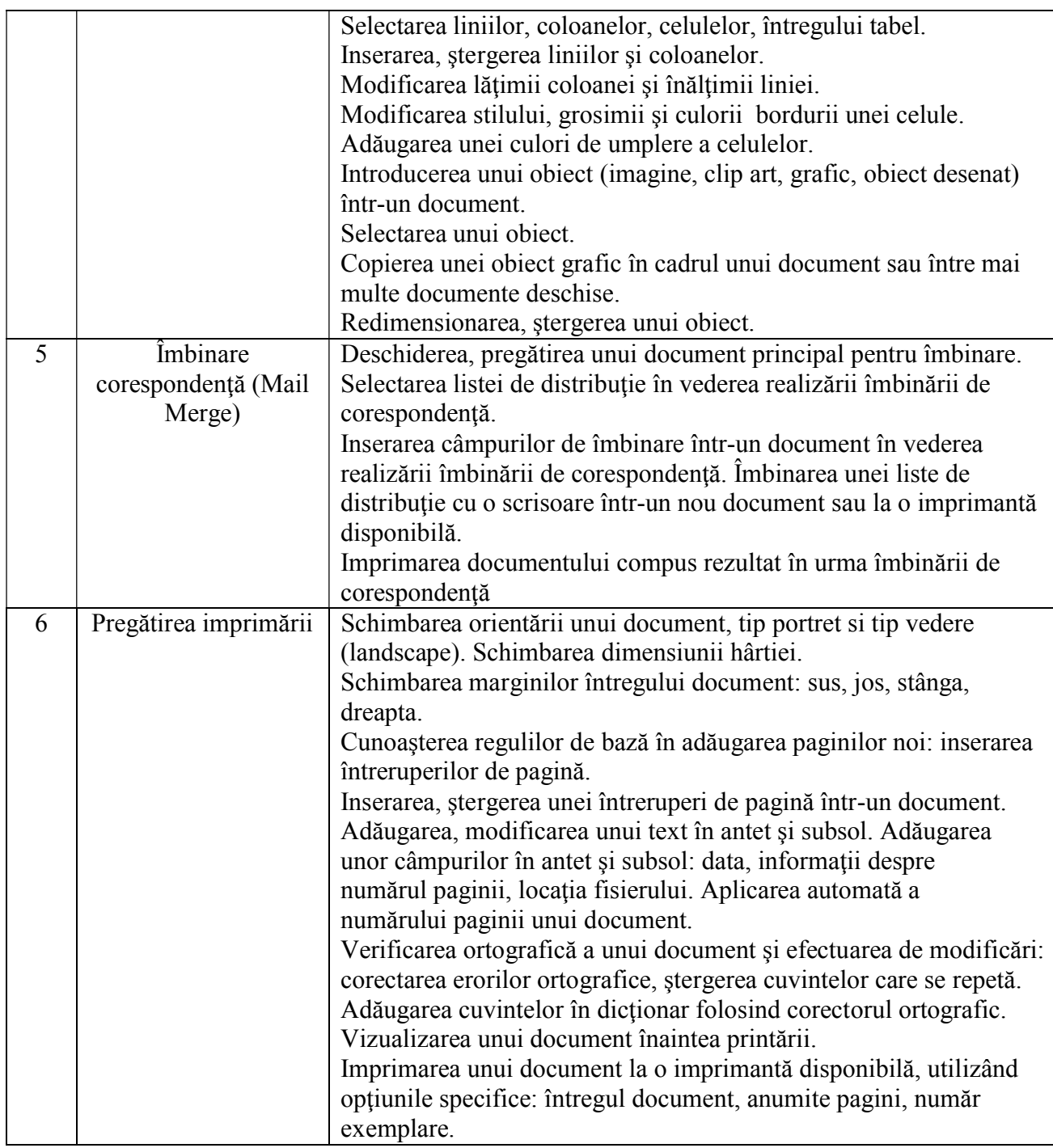

# **IV - Calcul tabelar**

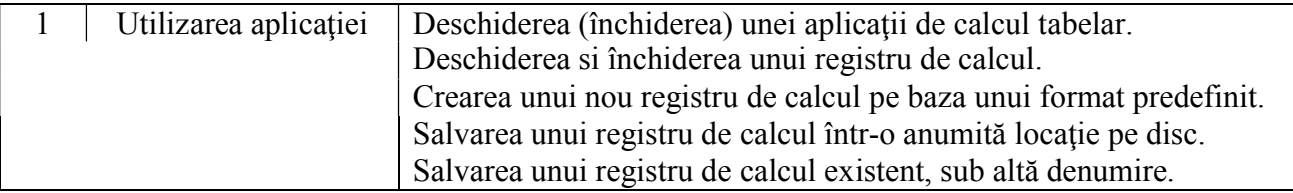

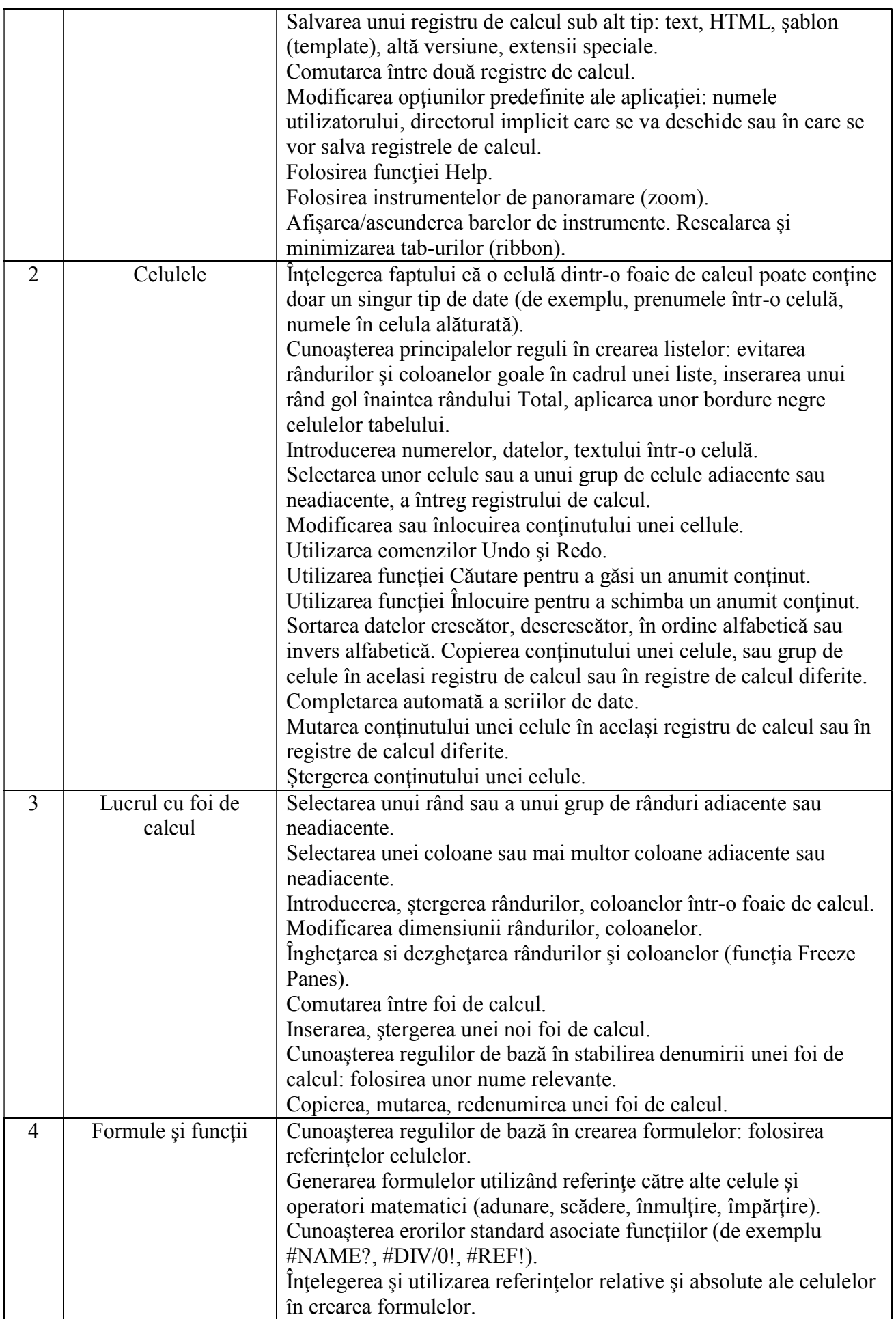

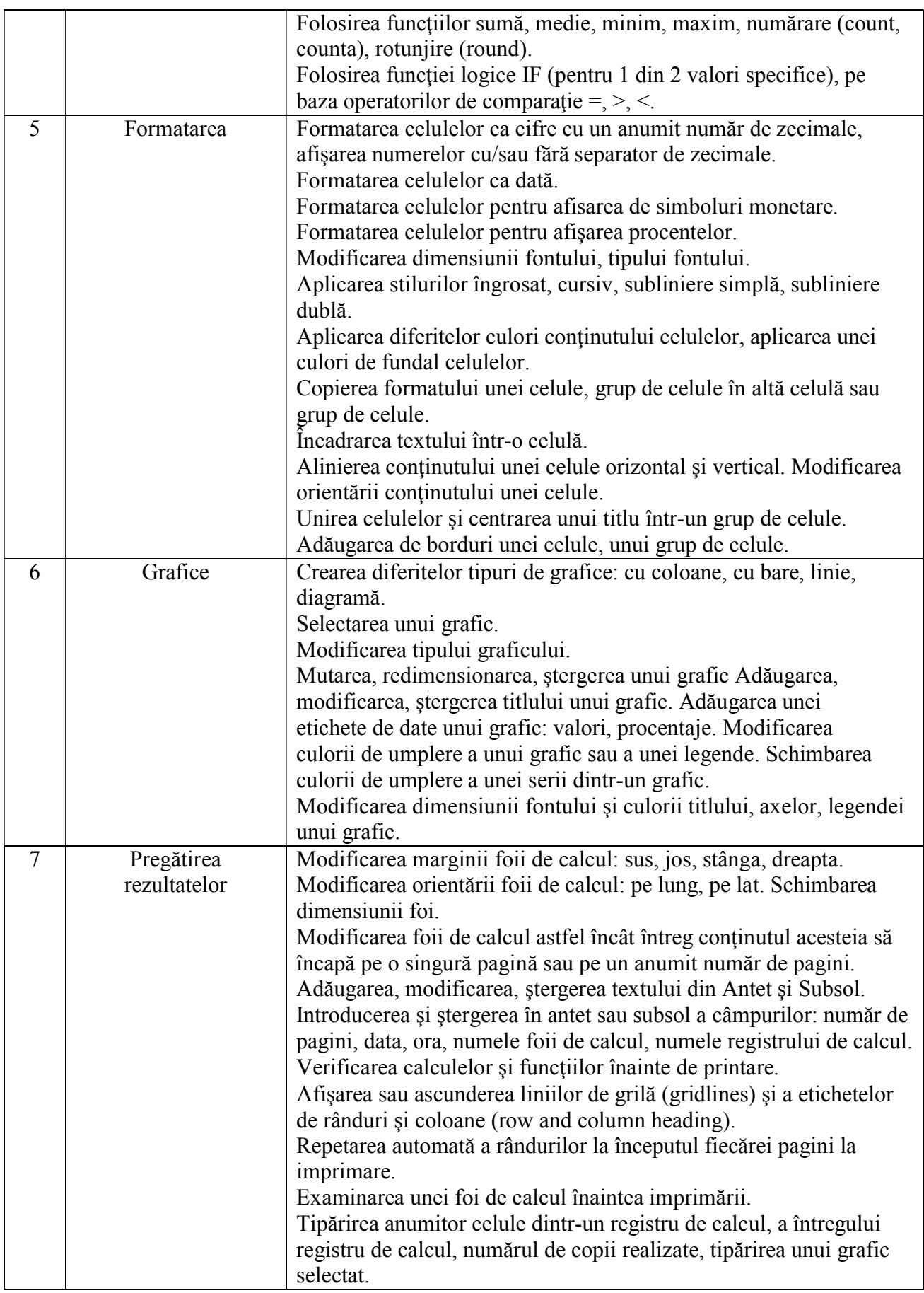

## **V - Baze de date**

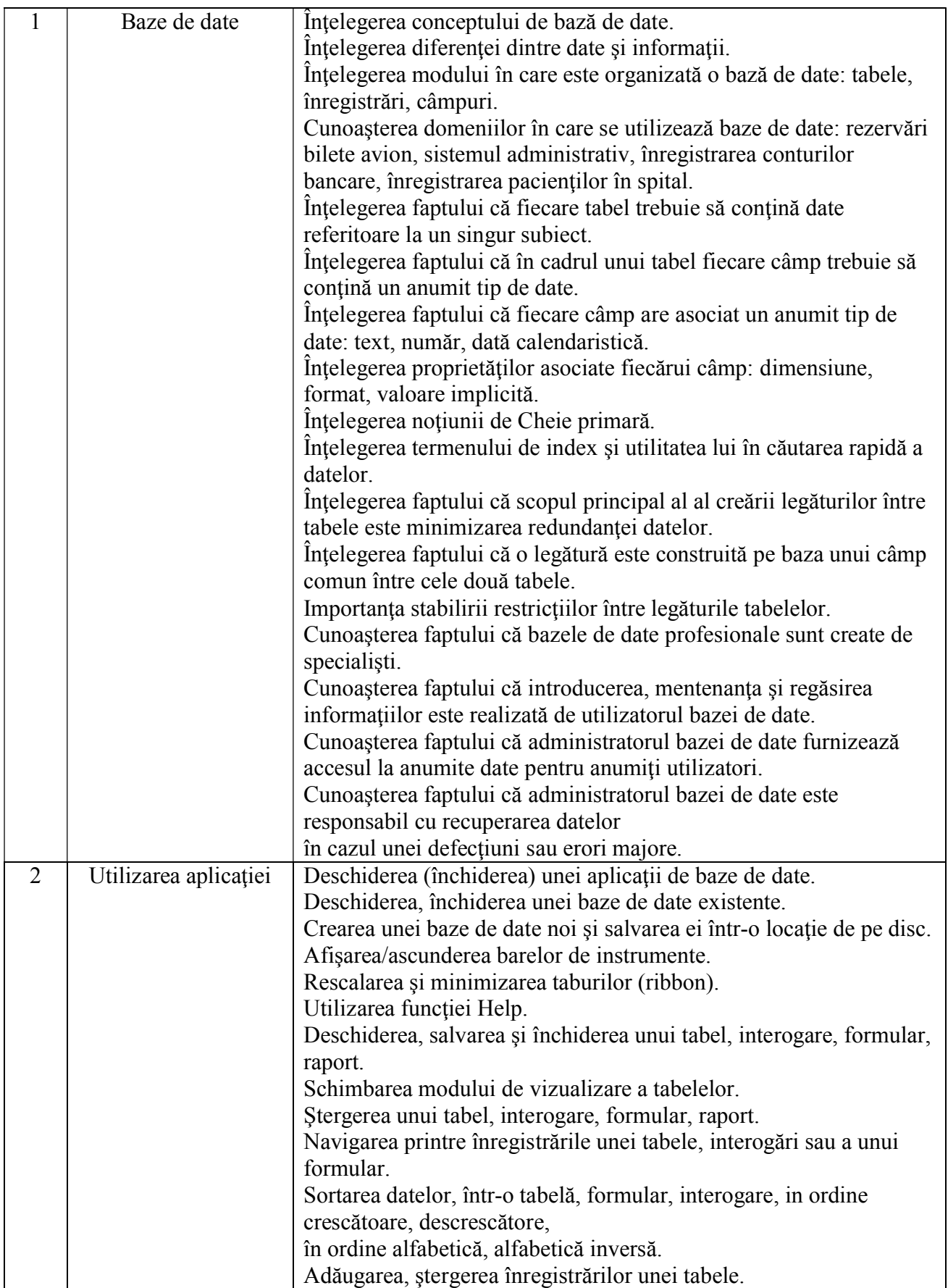

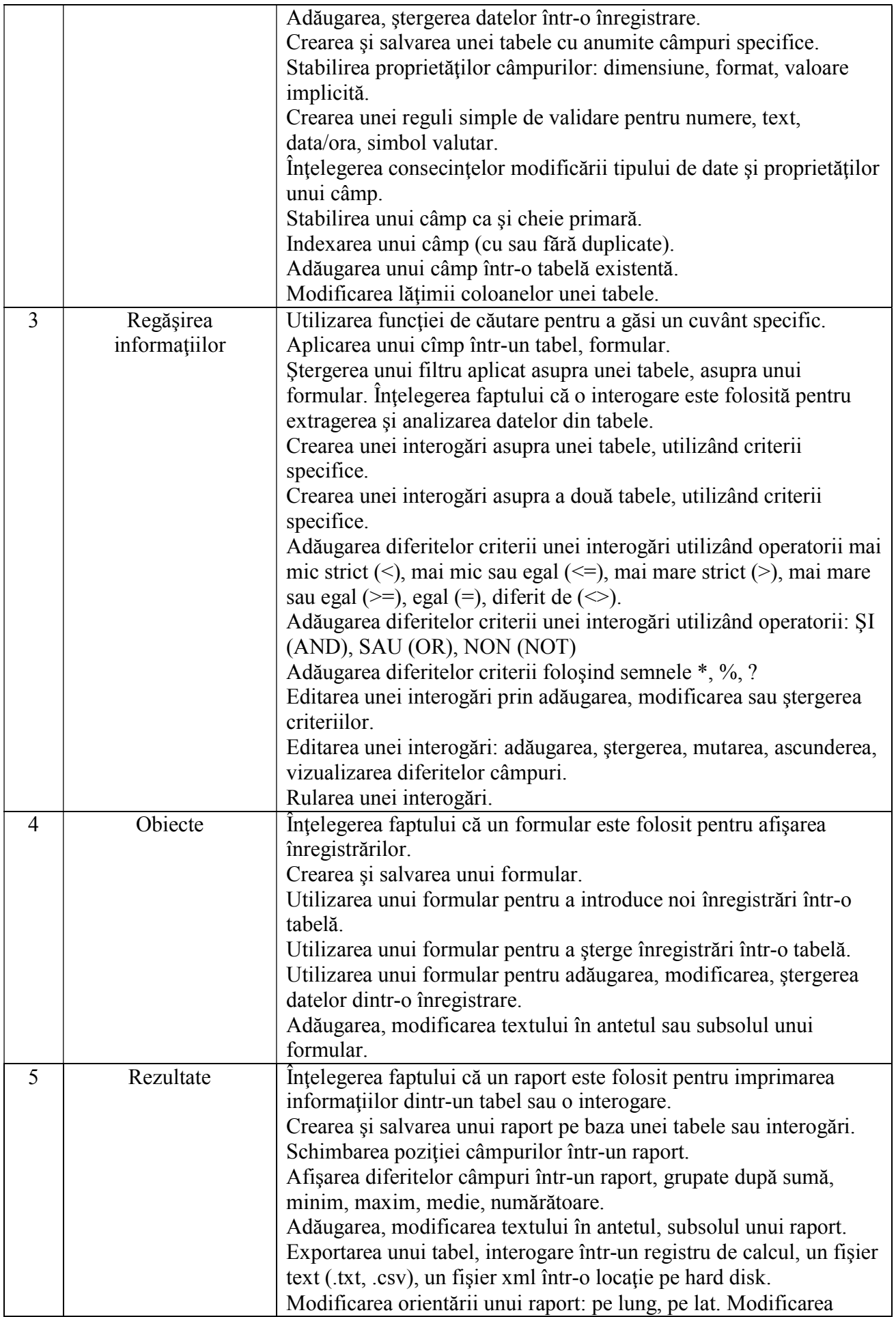

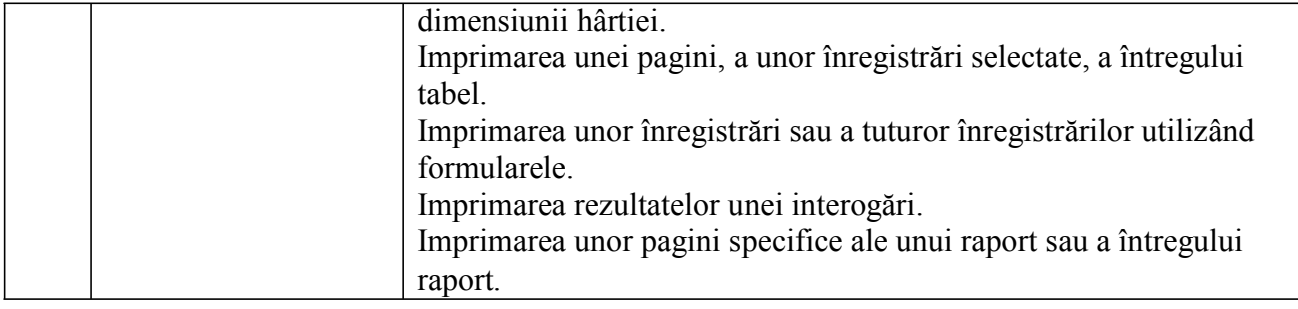

## **VI - Prezentări**

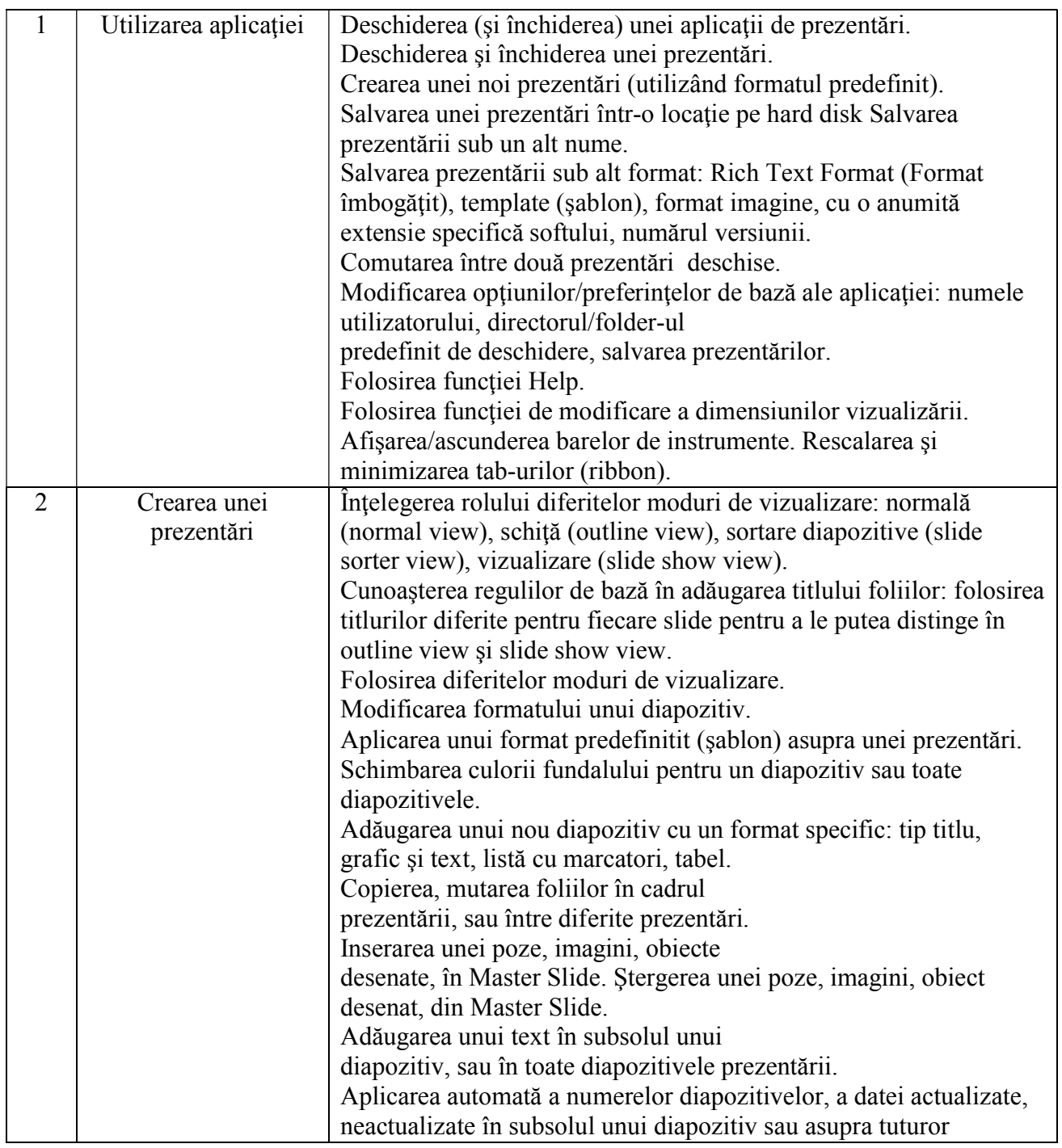

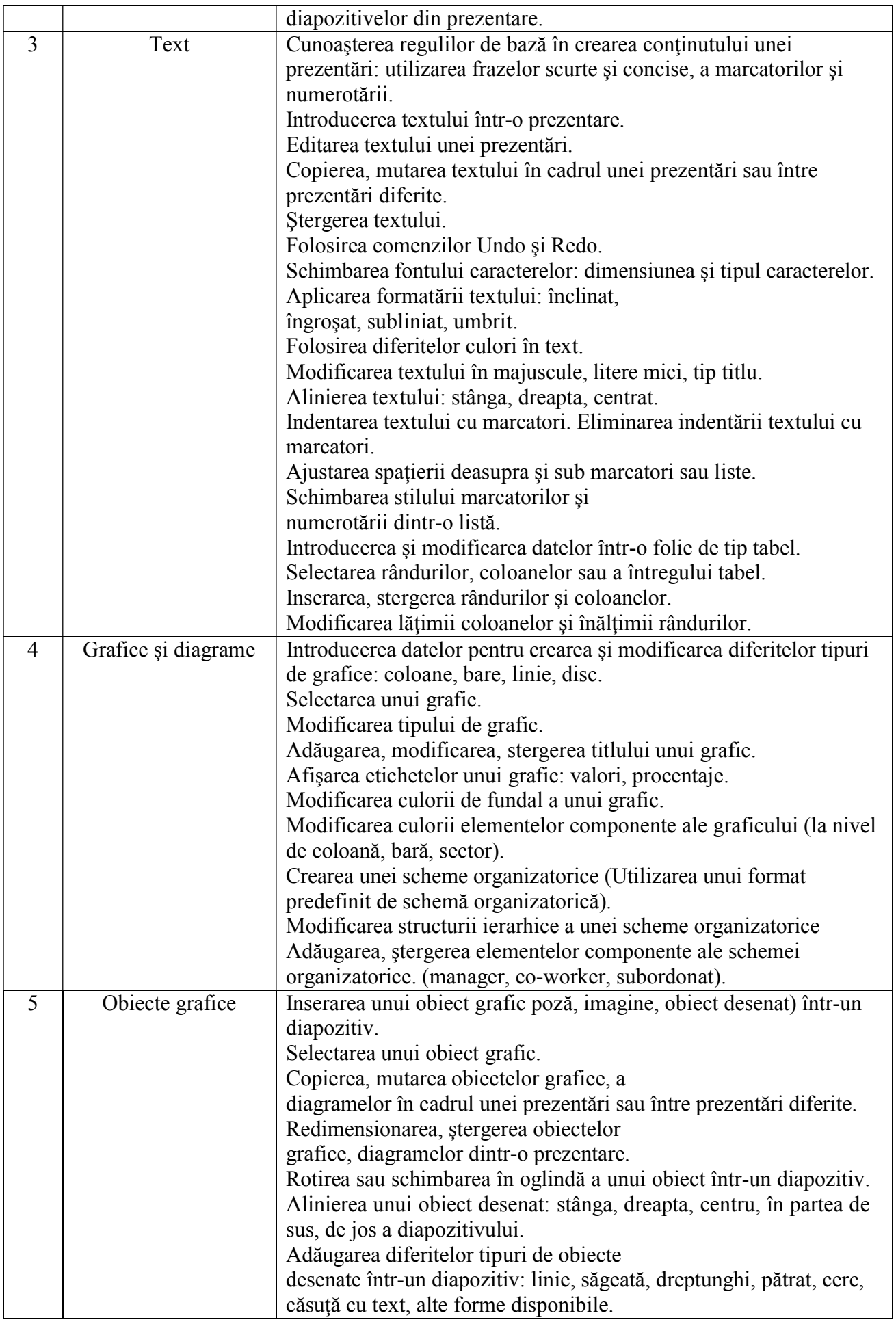

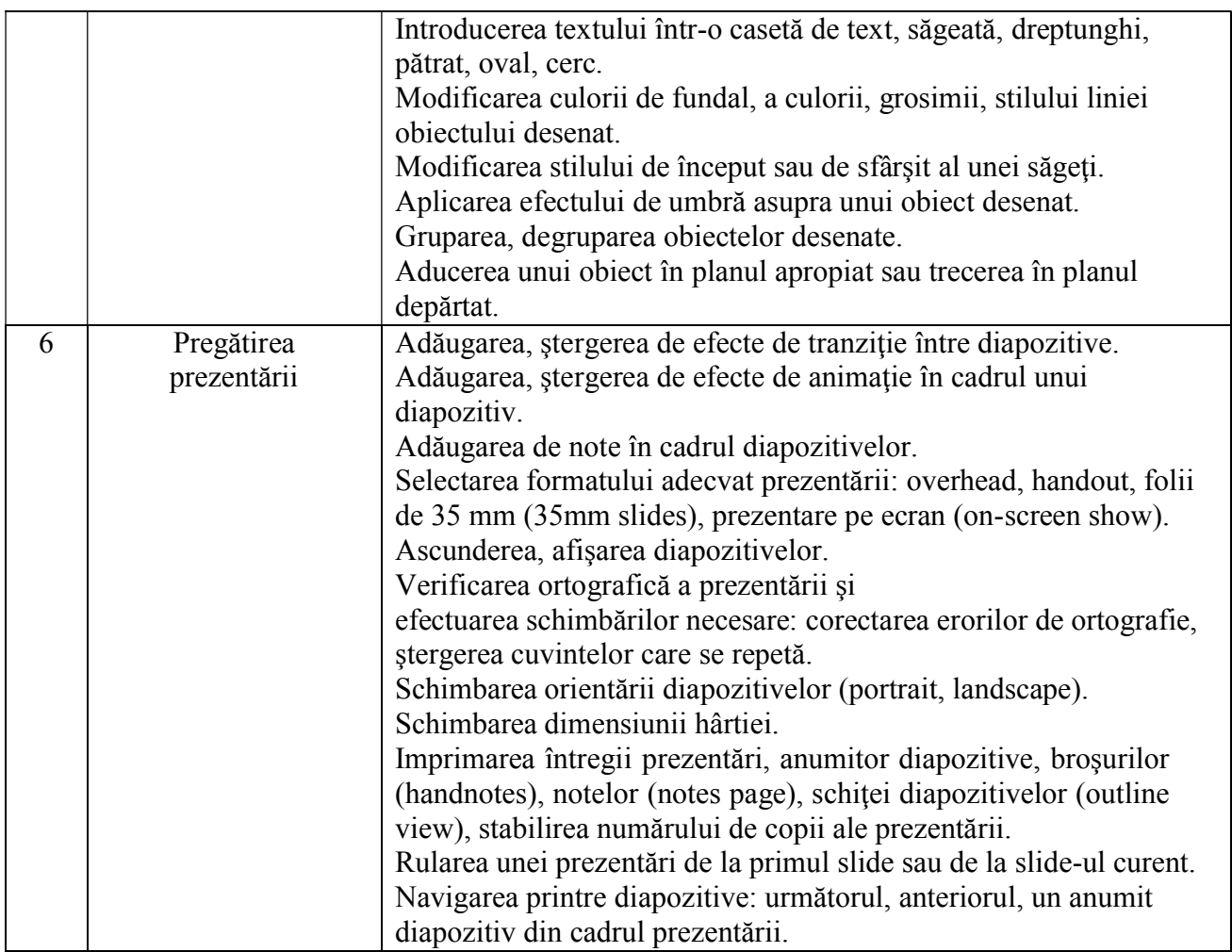

# **VII - Informaţie şi comunicare**

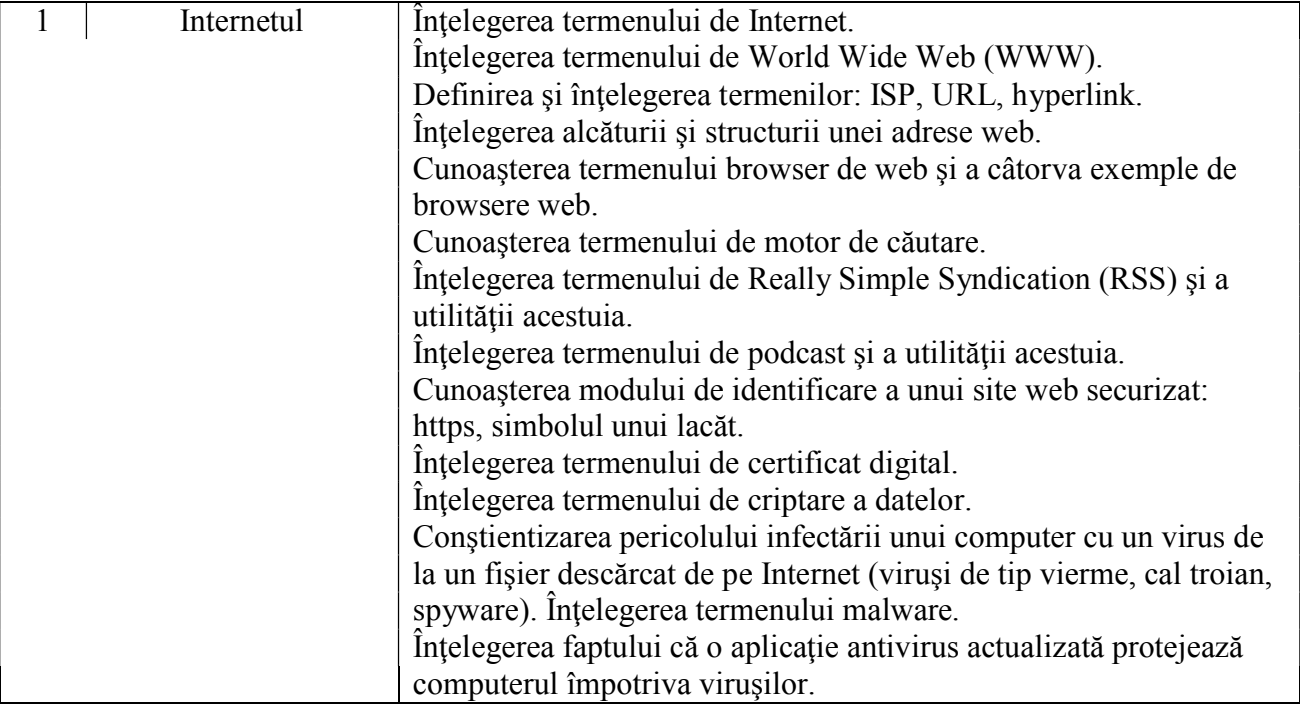

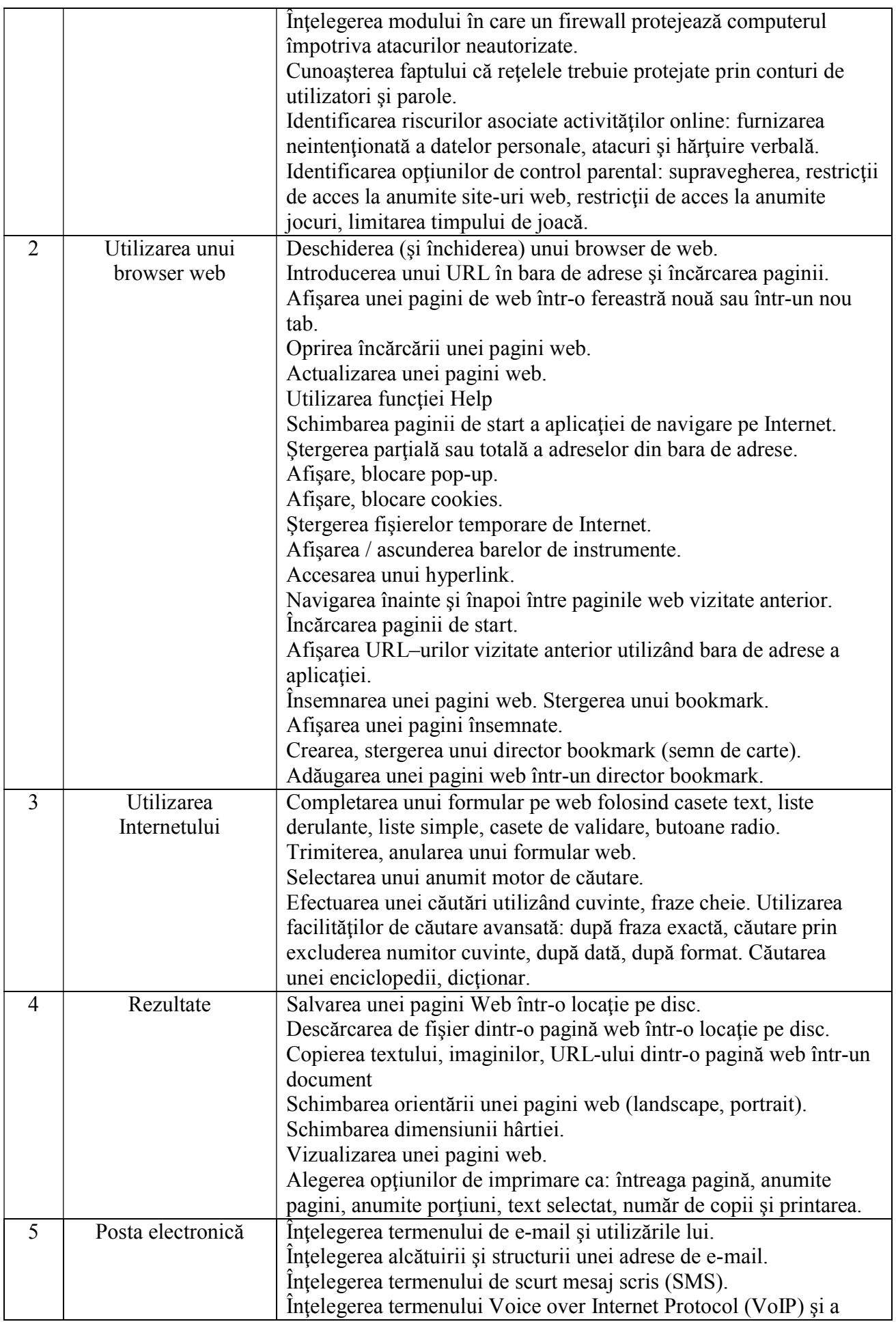

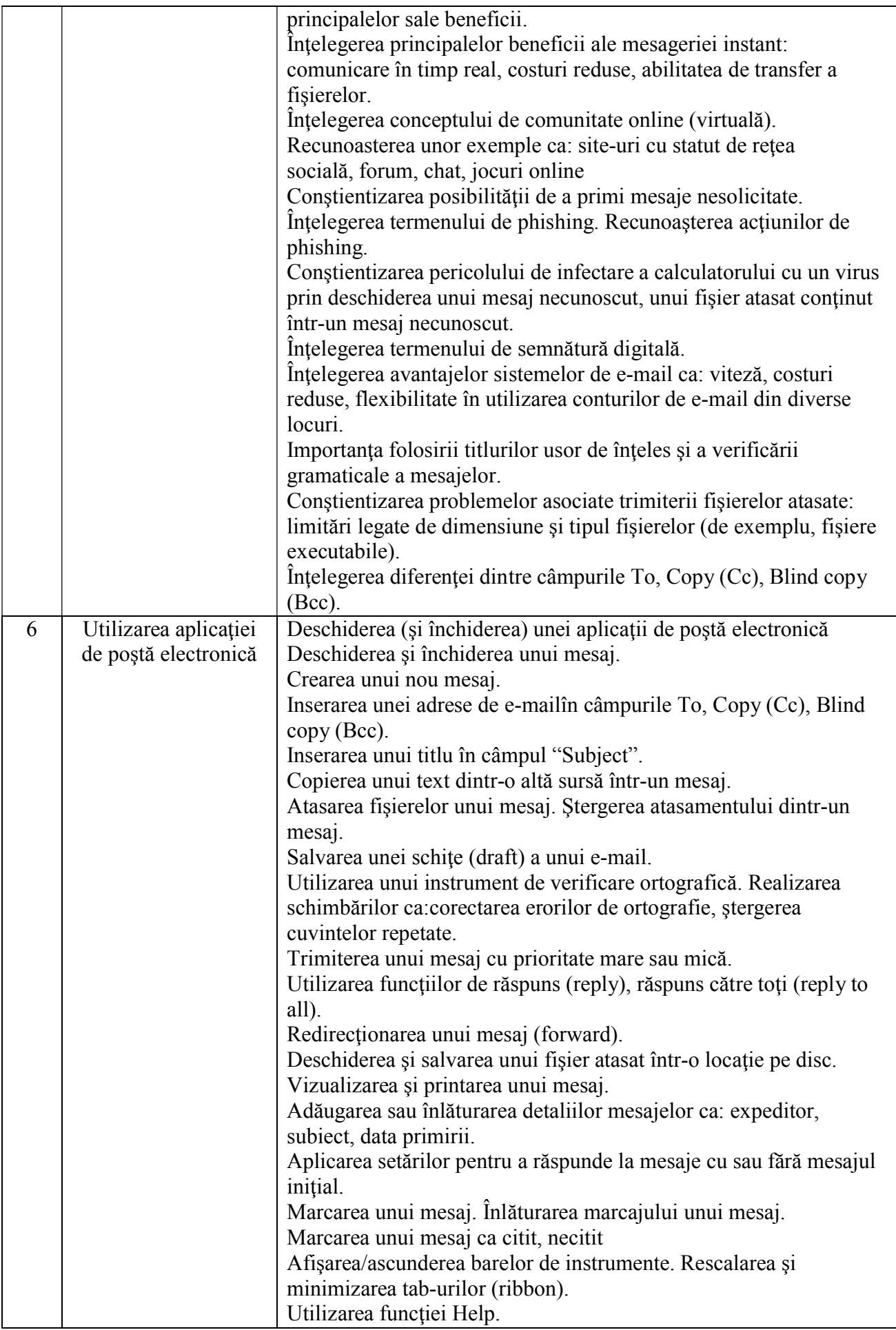

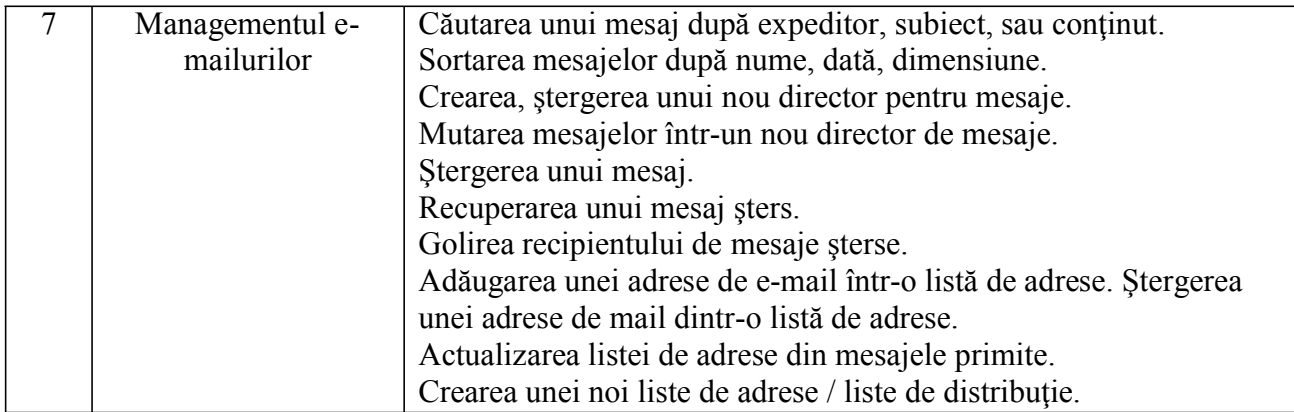

Consilier superior, Ciucu Ion